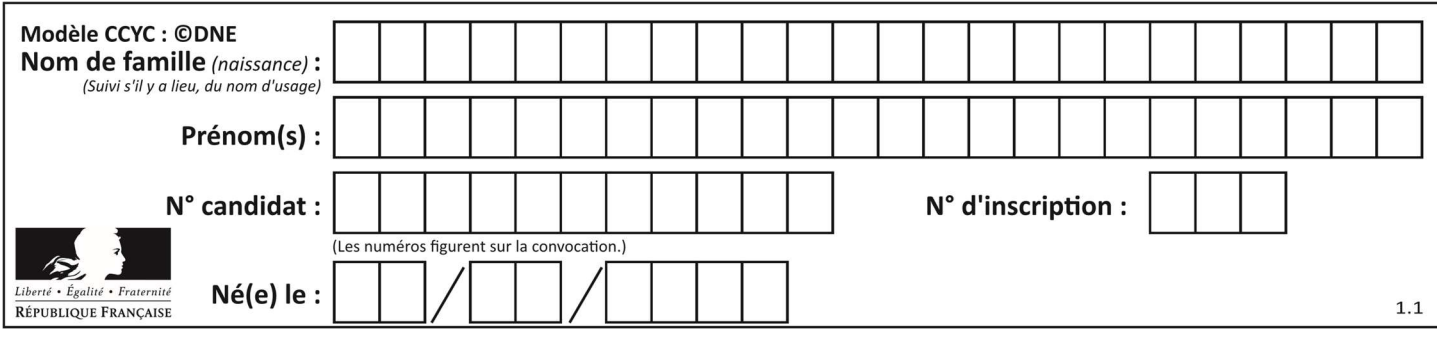

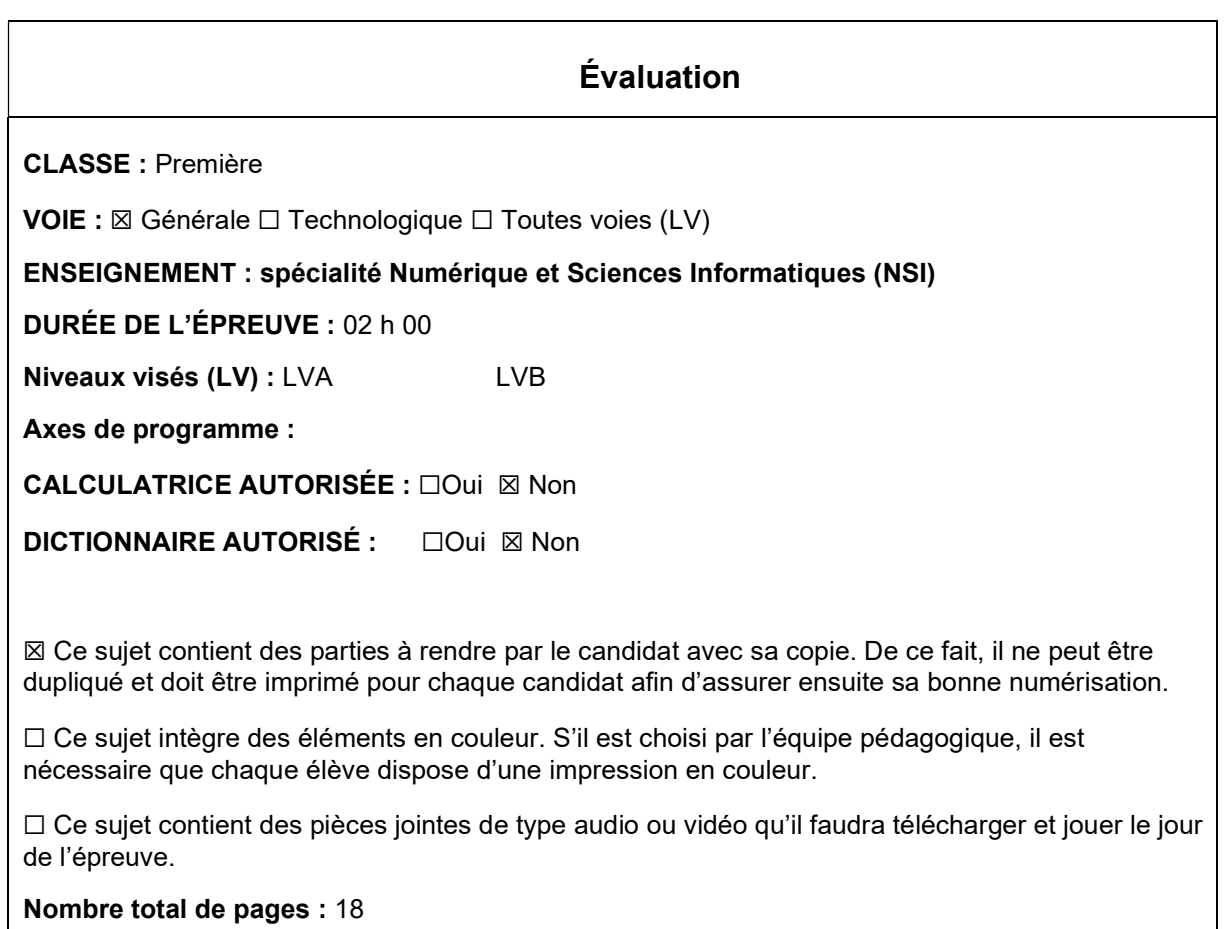

L'épreuve consiste en 42 questions, rangées en 7 thèmes.

Le candidat gagne 1 point pour la réponse correcte et obtient un résultat nul pour une réponse fausse, une absence de réponse ou une réponse multiple.

Le résultat obtenu est transformé en note sur 20 selon la formule : nombre de points obtenus x 20/42.

## Le candidat indique ses réponses aux questions en pages 3 et 4. Seules les pages 1 à 4 sont rendues par le candidat à la fin de l'épreuve, pour être numérisées.

Les questions figurent sur les pages suivantes.

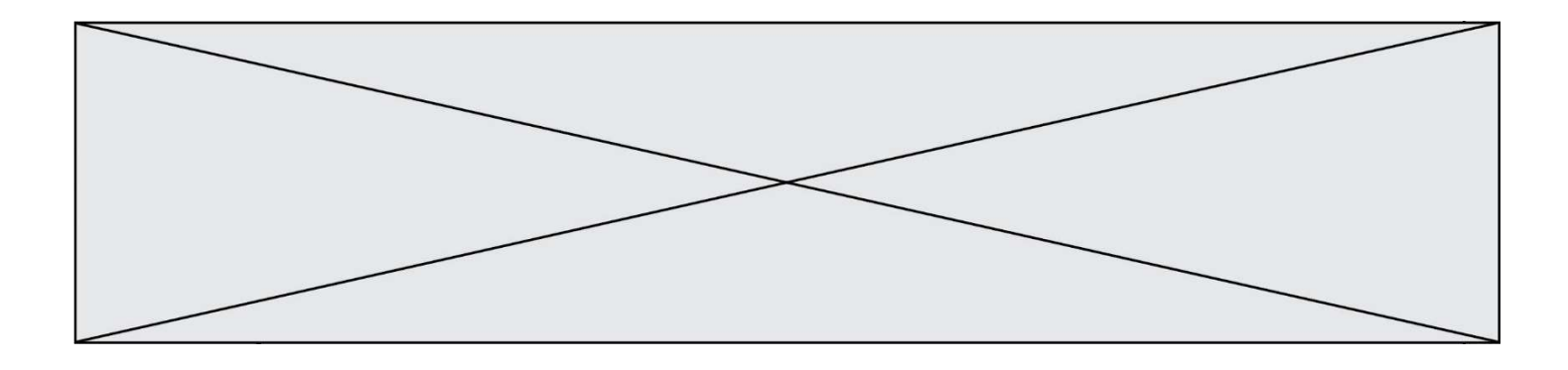

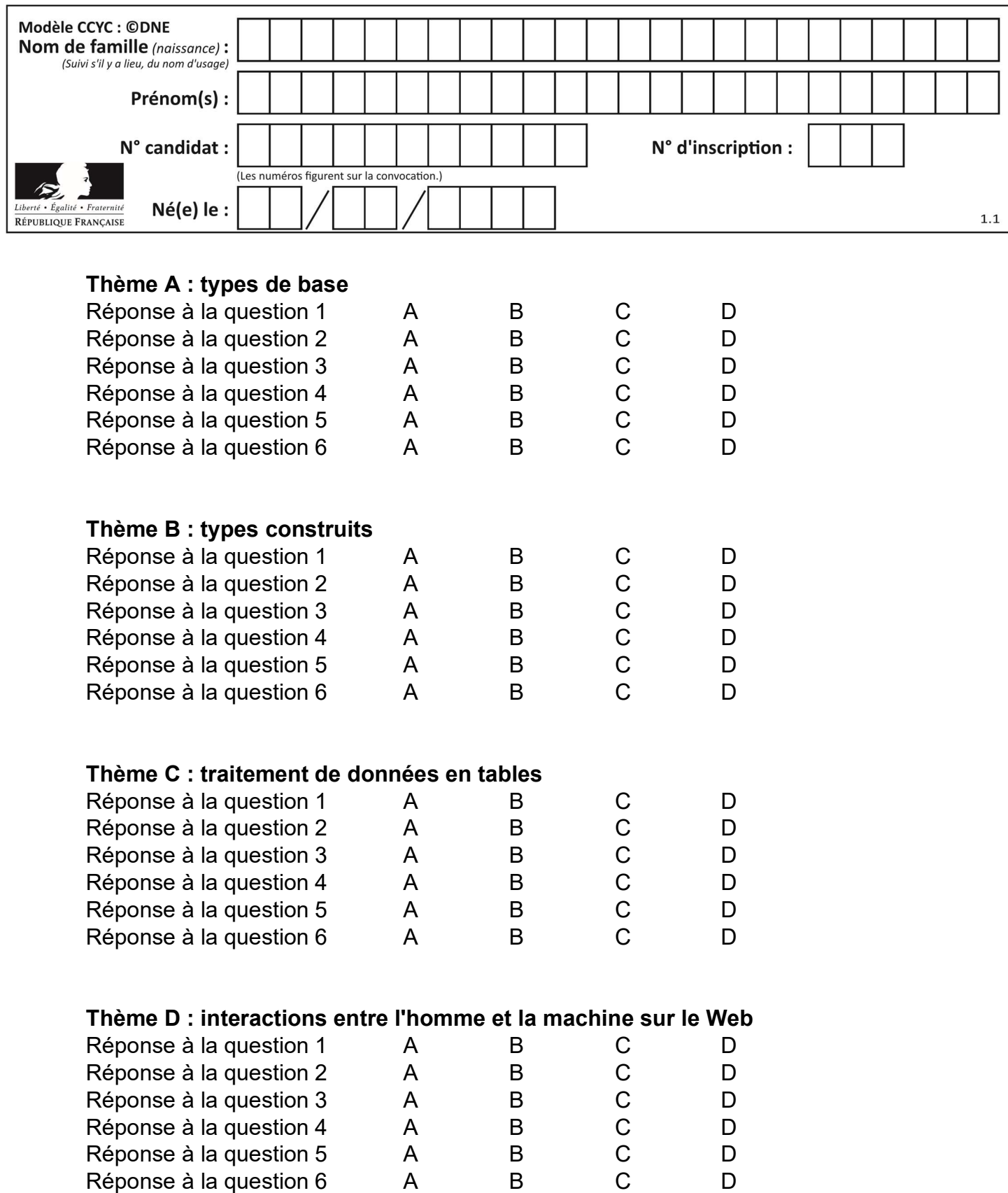

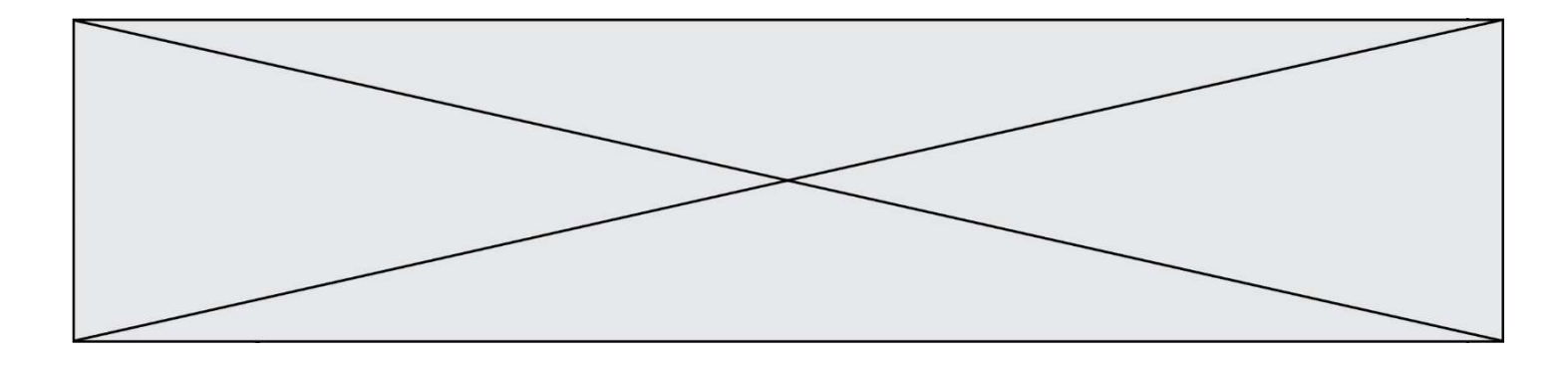

# Thème E : architectures matérielles et systèmes d'exploitation

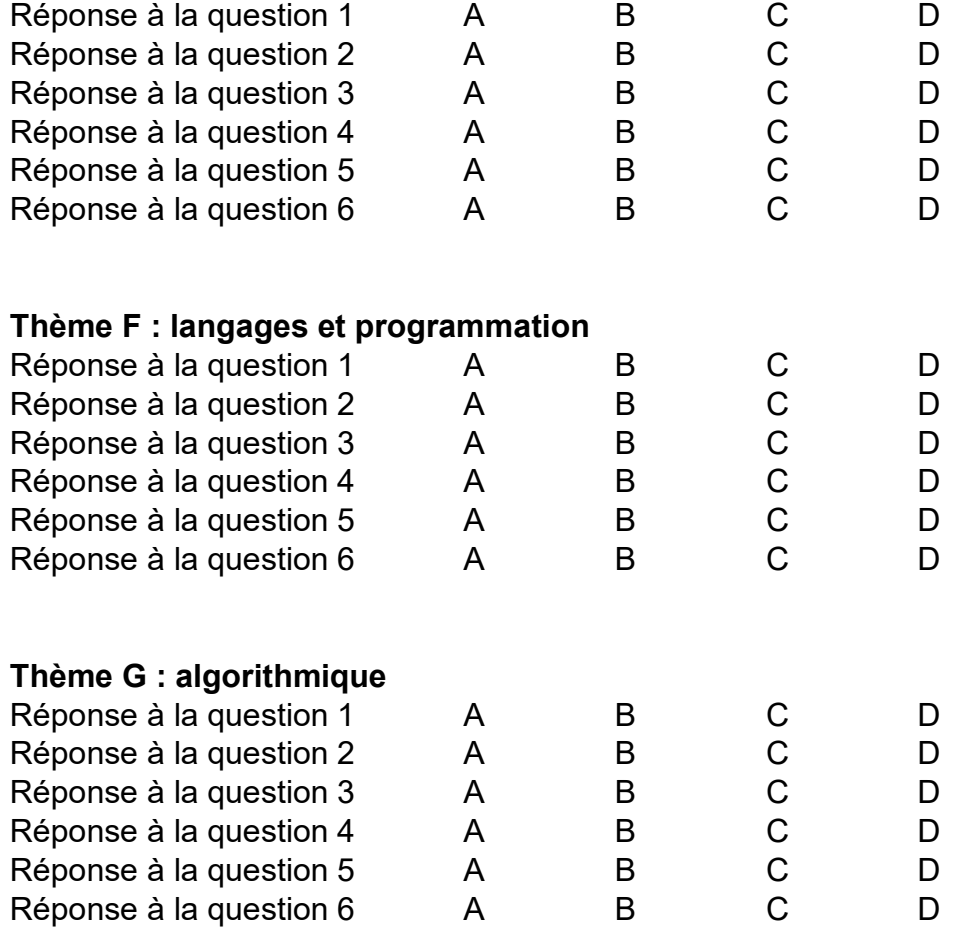

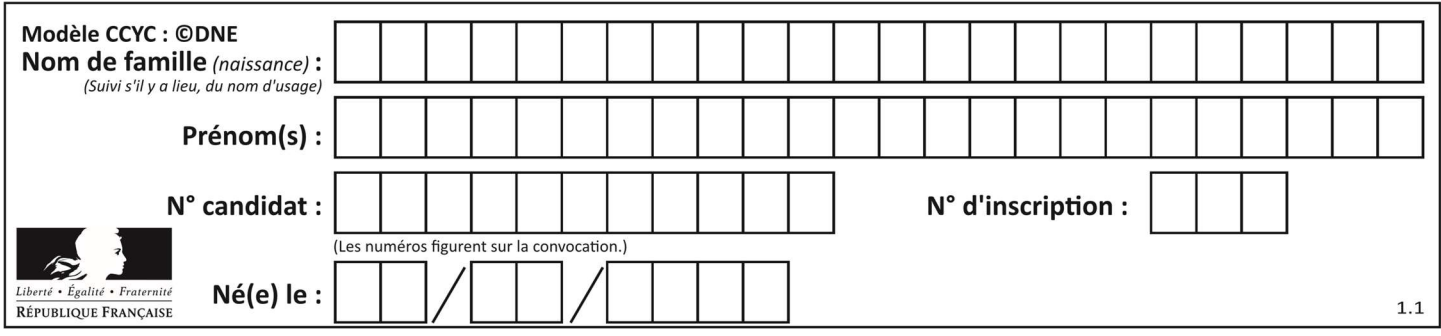

## Thème A : types de base

#### Question A 1

Parmi les quatre expressions suivantes, laquelle s'évalue en True ?

#### Réponses

- A False and (True and False)
- B False or (True and False)
- C True and (True and False)
- D True or (True and False)

#### Question A 2

Dans quel système de numération 3F5 représente-t-il un nombre entier ?

#### Réponses

- A binaire (base 2)
- B octal (base 8)
- C décimal (base 10)
- D hexadécimal (base 16)

## Question A 3

Soient  $P$  et  $Q$  deux formules logiques telles que  $P$  est vraie et  $Q$  est fausse. Quelle est la valeur de l'expression ( $P ET Q$ )  $OU (NON(P) OU Q)$ ?

- Réponses A vraie
- B fausse
- C ni vraie, ni fausse
- D vraie et fausse en même temps

## Question A 4

Si A et B sont des variables booléennes, laquelle de ces expressions booléennes est équivalente à (not A) or B ?

#### Réponses

A (A and B) or (not A and B) B (A and B) or (not A and B) or (not A and not B) C (not A and B) or (not A and not B) D (A and B) or (not A and not B)

## Question A 5

On considère l'extrait de code suivant :

```
while (a < 20) or (b > 50):
    ...... 
    ......
```
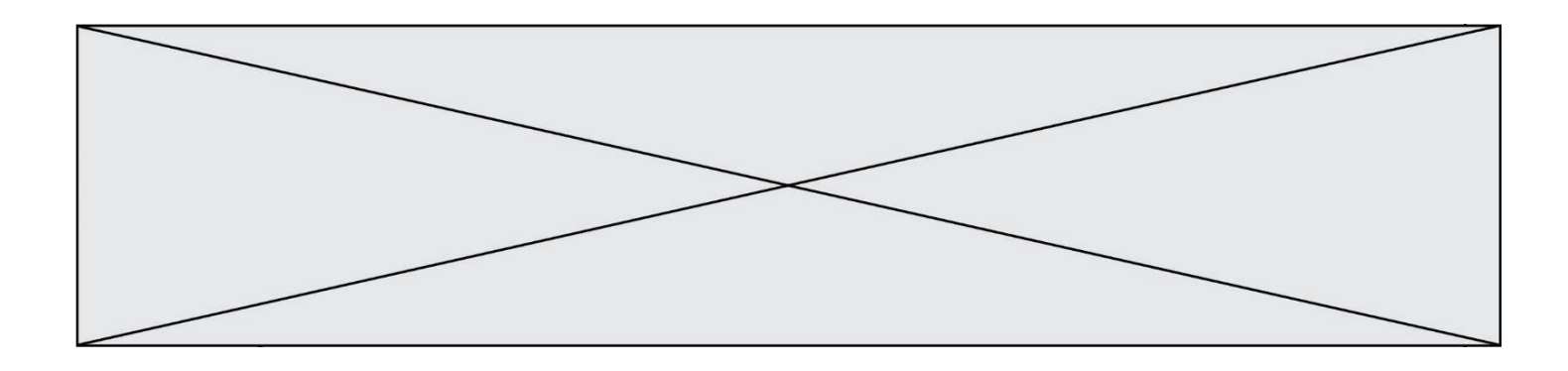

Quelles conditions permettent de mettre fin à cette boucle ?

## Réponses

- A la boucle prend fin lorsque a < 20 ou b > 50
- B la boucle prend fin lorsque  $a < 20$  et  $b > 50$
- C la boucle prend fin lorsque a  $>= 20$  ou b  $<= 50$ <br>D la boucle prend fin lorsque a  $>= 20$  et b  $<= 50$
- la boucle prend fin lorsque  $a \ge 20$  et  $b \le 50$

#### Question A 6

Comment s'écrit le nombre −42 en binaire, sur 8 bits, en complément à 2 ?

#### Réponses

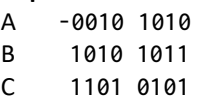

D 1101 0110

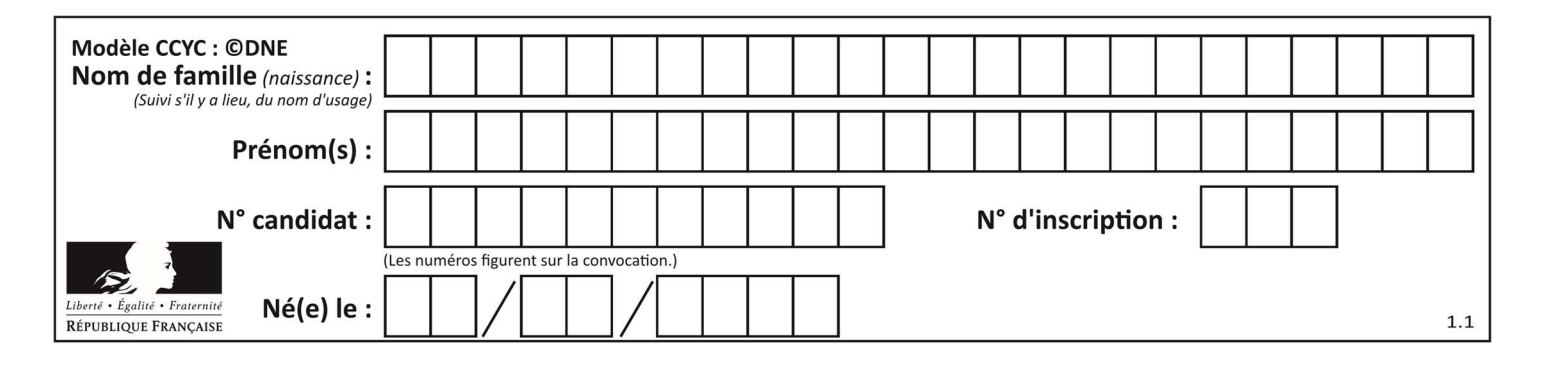

## Thème B : types construits

## Question B 1

Soit une liste définie de la manière suivante : liste = [18, 23, 45, 38, 12] On exécute l'instruction liste.append(45), la liste a alors pour valeur : Réponses

- A [18, 23, 38, 12, 45]
- B [18, 23, 38, 12]
- C [45, 18, 23, 45, 38, 12]
- D [18, 23, 45, 38, 12, 45]

## Question B 2

On considère le script suivant :

 $t = [2, 8, 9, 2]$  $t[2] = t[2] + 5$ 

Quelle est la valeur de t à la fin de son exécution ?

#### Réponses

A [2, 13, 9, 2] B [2, 8, 14, 2] C [7, 13, 14, 7] D [7, 13, 9, 2]

## Question B 3

Parmi les propositions suivantes, laquelle permet de créer en Python la liste des nombres impairs de 1 à 399 (inclus) ?

## Réponses

```
A impairs = [1 + nb*2 for nb in range(200)]
B for nb in range(400) : 
       impairs = 1 + 2 * nbC impairs = [i + 2 for i in range(1, 200)]D impairs = [1, 3, 5, 7, 9] \times 40
```
## Question B 4

On crée la liste suivante :

 $t = [[1, 2, 3, 4], [5, 6, 7, 8], [9, 10, 11, 12]]$ 

Que vaut t[1][2]: Réponses

## A 2

B 7

C 10

D on obtient un message d'erreur "indexError: list index out of range"

## Question B 5

On définit :  $T = [7*n$  for n in range(10)]. Quelle est la valeur de l'expression T[7] ?

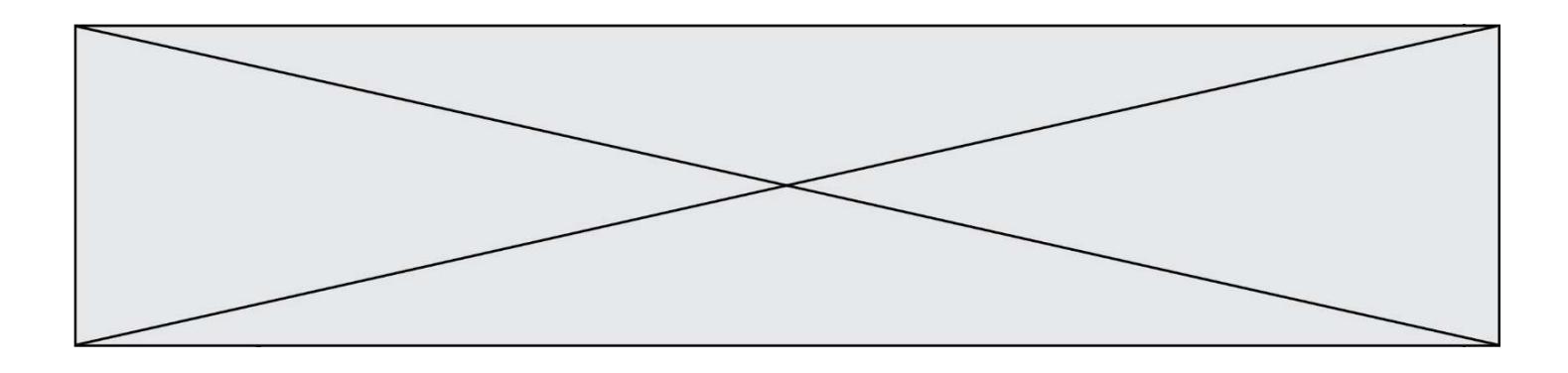

## Réponses

- A 42
- B 49
- C 56
- D 70

## Question B 6

On dispose d'une liste définie par L = [15,17,12,23]. Quelle est la valeur de L après l'instruction L[2] = 25 ?

- A [15,25,12,23]
- B [15,17,25,12,23]<br>C [15,17,25,23]
- $[15, 17, 25, 23]$
- D [15,17,12,25,23]

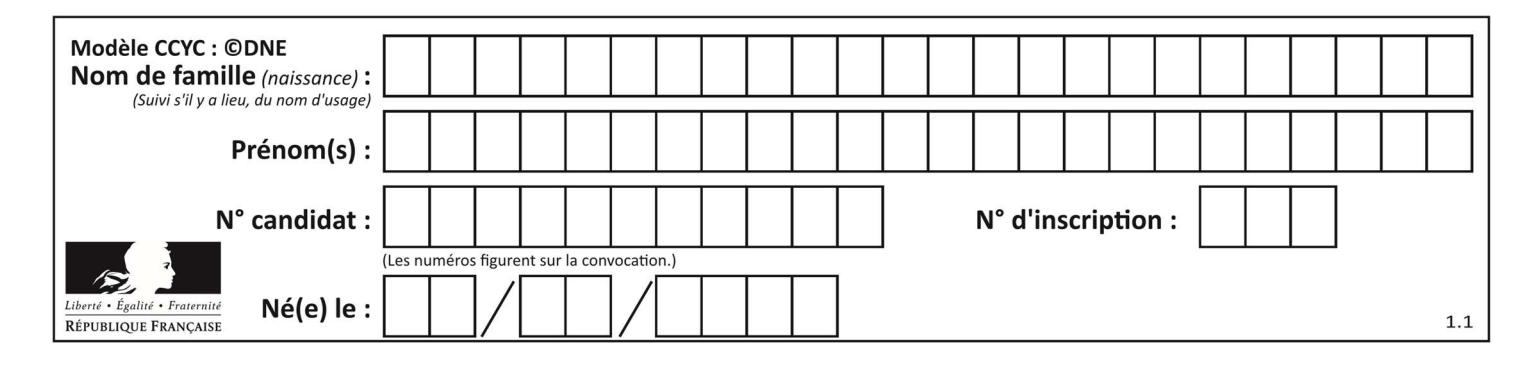

## Thème C : traitement de données en tables

## Question C 1

Par quoi faut-il remplacer les pointillés dans le script suivant :

```
relevé = [ {'matière':'EPS','moyenne':11}, {'matière':'Sciences','moyenne':6}, 
    {'matière':'LV1','moyenne':14}, {'matière':'Histoire','moyenne':9}, 
    {'matière':'LV2','moyenne':15} ] 
  a = ...... 
  b = \ldots \ldotsfor i in relevé : 
        if i[a] > 10: 
            print(i[b]) 
pour qu'il affiche 
  EPS
```
LV1 LV2

## Réponses

A a = 'moyenne' b = 'matière' B a = 'matière b = 'moyenne'  $C \quad a = 0$  $b = 1$  $D \qquad a = 1$  $b = 0$ 

## Question C 2

Par quelle expression remplacer les pointillés dans le programme Python suivant, pour que son exécution affiche le numéro de Dupond ?

```
repertoire = [ {'nom': 'Dupont', 'tel': '5234'}, 
                {'nom': 'Tournesol', 'tel': '5248'}, {'nom': 'Dupond', 'tel': '3452'}] 
for i in range(len(repertoire)): 
     if ...... : 
         print(repertoire[i]['tel'])
```
Réponses

- A nom == 'Dupond'
- B repertoire['nom'] == 'Dupond'
- C repertoire[i] == 'Dupond'
- D repertoire[i]['nom'] == 'Dupond'

## Question C 3

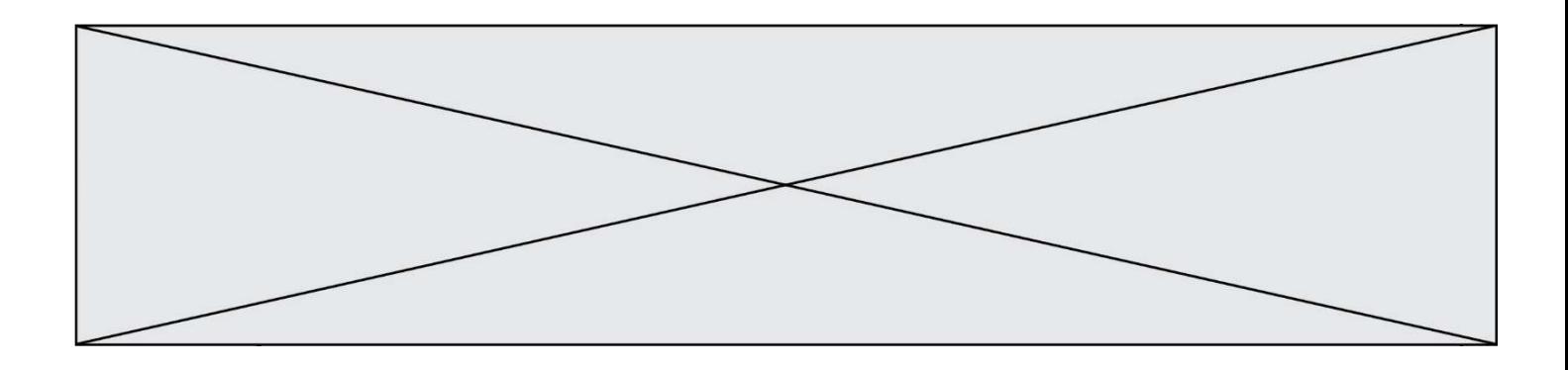

Qu'est-ce que le CSV ?

## Réponses

- A Un langage de programmation
- B Un format de fichier permettant de stocker de l'information
- C Un algorithme permettant de rechercher une information dans un fichier
- D Un format de fichier permettant de définir le style d'une page web

## Question C 4

Parmi les extensions suivantes, laquelle caractérise un fichier contenant des données que l'on peut associer à un tableau de pixels ?

## Réponses

- A pdf
- B xls
- C png
- D exe

## Question C 5

On définit :

contacts = { 'Toto': 'toto@nsi.fr', 'Chloé': 'chloe@nsi.com', 'Paul': 'paul@nsi.net', 'Clémence': 'clemence@nsi.org' }

Parmi les propositions suivantes, laquelle est exacte ?

## Réponses

- A 'Chloé' est une valeur de la variable contacts
- B 'Chloé' est une clé de la variable contacts
- C 'Chloé' est un attribut de la variable contacts
- D 'Chloé' est un champ de la variable contacts

# Question C 6

Qu'est-ce qu'un fichier CSV ?

- A une librairie Python permettant l'affichage des images
- B un utilitaire de traitement d'image
- C un format d'image
- D un format de données

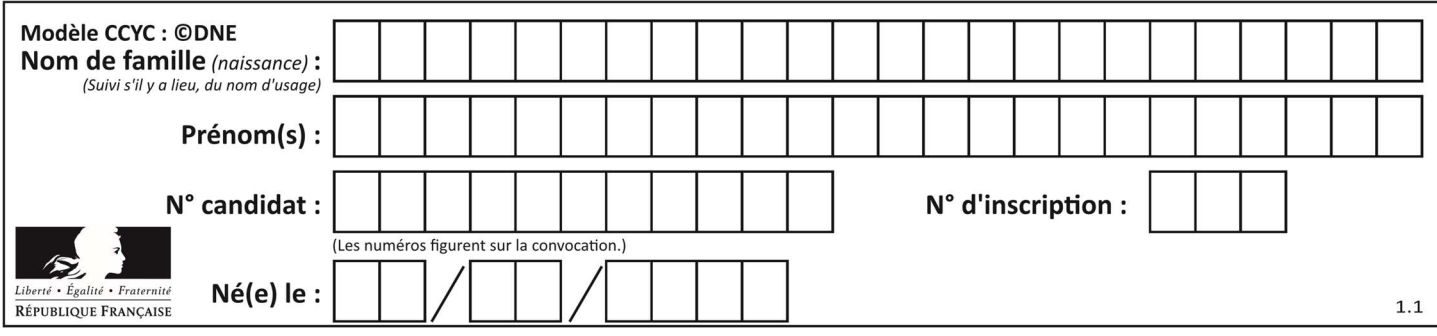

## Thème D : interactions entre l'homme et la machine sur le Web

## Question D 1

Lorsque la méthode POST est associée à un formulaire au sein d'une page HTML, comment les réponses du formulaire sont-elles envoyées au serveur ?

## Réponses

- A Elles sont visibles dans l'URL
- B Elles sont cachées de l'URL
- C Elles sont transmises via un service postal spécifique
- D Elles sont découpées en plusieurs petites URL limitées à 4 mots

#### Question D 2

Un élément form (un formulaire) d'une page HTML contient un élément button de type submit. Un clic sur ce bouton :

#### Réponses

- A envoie les données du formulaire vers la page définie par l'attribut action de l'élément form
- B efface les données entrées par l'utilisateur dans le formulaire
- C envoie les données du formulaire vers la page définie par l'attribut method de l'élément form
- D ne fait rien du tout si un script Javascript n'est pas associé au bouton

#### Question D 3

Quelle méthode est utilisée via une requête HTTP pour envoyer une image via un formulaire HTML ?

#### Réponses

- A HEAD
- B PUT
- C POST
- D GET

#### Question D 4

Quelle méthode doit utiliser la requête envoyée au serveur lorsque vous entrez votre identifiant et votre mot de passe dans un formulaire sécurisé ?

#### Réponses

- A GET
- B POST
- C FORM
- D SUBMIT

## Question D 5

Quel code d'erreur renvoie un serveur Web, lorsque la ressource demandée par une requête n'existe pas ?

- A 100
- B 200
- C 404
- D 504

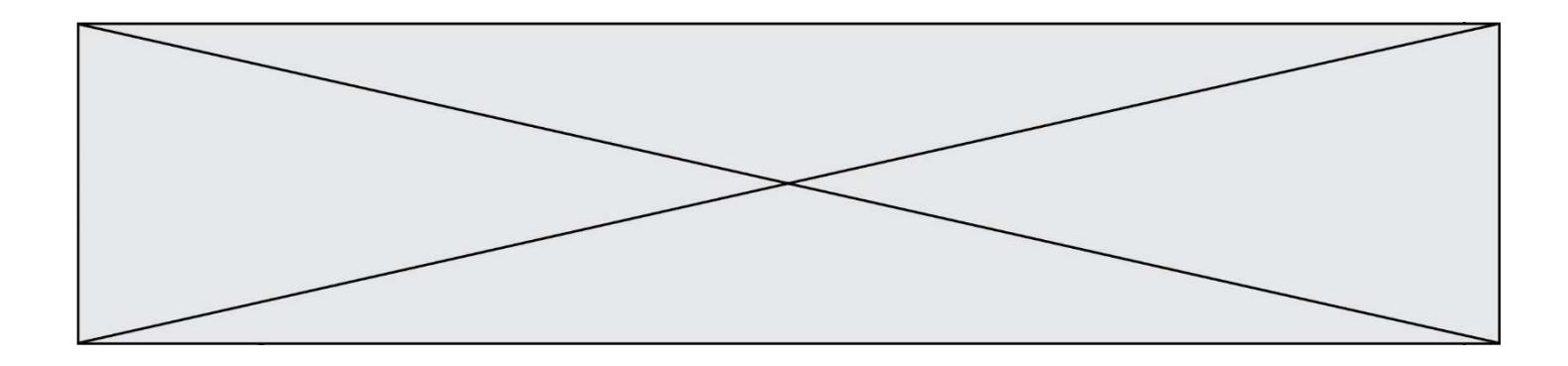

## Question D 6

Quelle est la balise HTML utilisée pour indiquer un titre de niveau d'importance maximal ?

- A la balise <h0><br>B la balise <h1>
- la balise <h1>
- C la balise <head>
- D la balise <header>

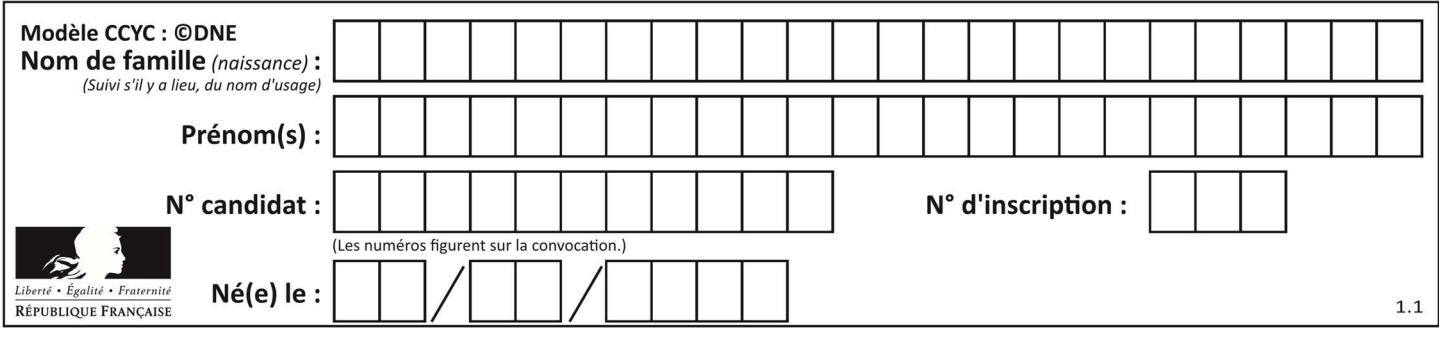

## Thème E : architectures matérielles et systèmes d'exploitation

## Question E 1

On a exécuté la commande 1s -1 et obtenu l'affichage suivant :

total 0 -rw-rw-rw- 1 etudiant etudiant 15 Jul 2 13:29 exercice drwxrwxrwx 1 etudiant etudiant 512 Jul 2 13:37 seances

Que permettent d'affirmer les informations obtenues ?

#### Réponses

- A exercice et seances sont deux fichiers « ordinaires »
- B exercice est un fichier « ordinaire » et seances est un répertoire
- C exercice et seances sont deux répertoires
- D exercice est un répertoire et seances est un fichier « ordinaire »

#### Question E 2

Quel est l'effet de la commande shell suivante ?

cp NSI\_ex1\_Franck.txt NSI\_ex1\_Marie.txt

#### Réponses

- A Le fichier NSI\_ex1\_Franck.txt est copié sous le nom NSI\_ex1\_Marie.txt
- B Le fichier NSI\_ex1\_Franck.txt est renommé sous le nom NSI\_ex1\_Marie.txt
- C Le fichier NSI\_ex1\_Marie.txt est copié sous le nom NSI\_ex1\_Franck.txt
- D Le fichier NSI\_ex1\_Marie.txt est renommé sous le nom NSI\_ex1\_Franck.txt

## Question E 3

Sous UNIX, que va réaliser la ligne de commande cat file.txt?

#### Réponses

- A rien du tout
- B l'affichage du contenu du fichier file.txt dans la console
- C la création d'un fichier file.txt
- D la suppression du fichier file.txt

## Question E 4

Dans un réseau informatique, que peut-on dire de la transmission de données par paquets ? Réponses

- A cela empêche l'interception des données transmises
- B cela garantit que toutes les données empruntent le même chemin
- C cela assure une utilisation efficace des liens de connexion
- D cela nécessite la réservation d'un chemin entre l'émetteur et le récepteur

## Question E 5

La mémoire RAM :

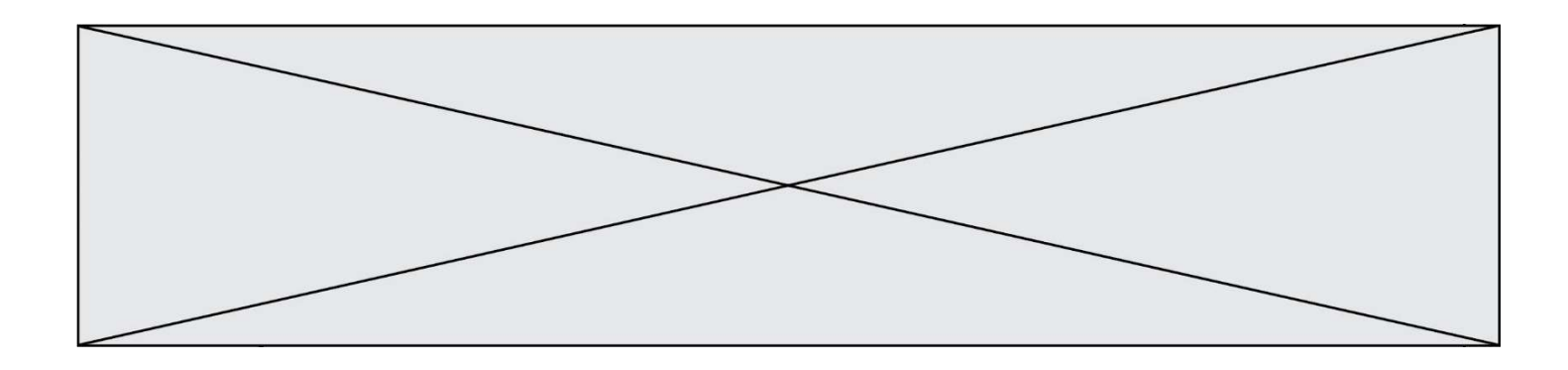

## Réponses

- A ne fonctionne qu'en mode lecture
- B ne fonctionne qu'en mode écriture
- C conserve les données en cas de coupure de l'alimentation
- D perd les données en cas de coupure de l'alimentation

#### Question E 6

Dans la console Linux, étant positionné dans le répertoire /home/marcelH/travail, quelle commande faut-il exécuter pour remonter dans l'arborescence vers le répertoire /home/marcelH ?

- A cd .
- B cd ..
- C cd ...
- D cd /../.

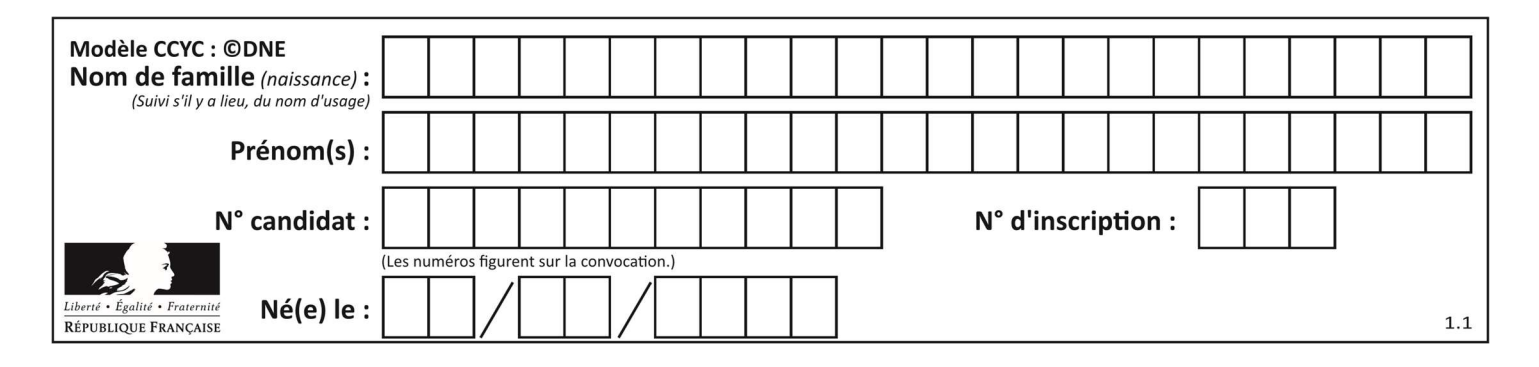

## Thème F : langages et programmation

## Question F 1

On considère le code suivant :

if  $x < 4$ :  $x = x + 3$ else:  $x = x - 3$ 

Quelle construction élémentaire peut-on identifier ?

## Réponses

- A une boucle non bornée
- B une structure conditionnelle
- C une boucle bornée
- D un appel de fonction

## Question F 2

La fonction Python suivante ne calcule pas toujours correctement le résultat de  $x^y$  pour des arguments entiers. Parmi les tests suivants, lequel va permettre de détecter l'erreur ?

```
def puissance (x,y): 
    p = xfor i in range (y - 1):
       p = p * x return p
```
## Réponses

```
A puissance(2,0)
B puissance(2,1)
C puissance(2,2)
```
D puissance(2,10)

## Question F 3

Combien de fois l'instruction  $x = x+2$  va-t-elle être exécutée dans le script suivant ?

```
x = 2while x < 10:
  x = x + 2
```
## Réponses

- A 1 fois B 4 fois
- C 5 fois
- D 6 fois

## Question F 4

On définit :

def f(a,m):  $i = 1$ 

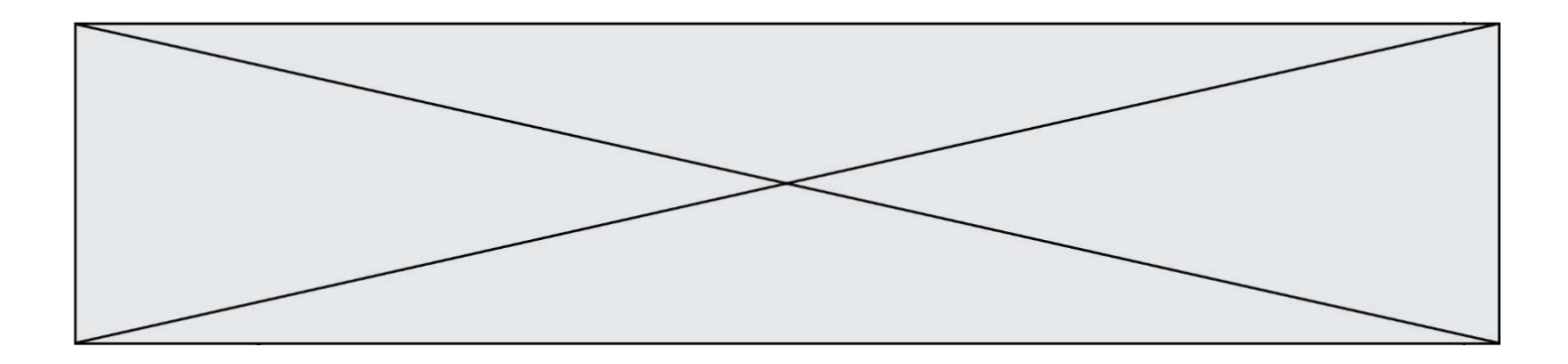

 n = 0 while  $n \leq m$ :  $i = i * a$  $n = n + 1$ return i

Quelle est la valeur renvoyée par l'appel f(2,4) ?

## Réponses

A 8

- B 16 C 32
- D 64
- 

## Question F 5

Quelle est la valeur de la variable n à la fin de l'exécution du script ci-dessous ?

 $n = 1$ while n != 20:  $n = n + 2$ 

## Réponses

A 1

- B 20
- C 22
- D le programme ne termine pas, la boucle tourne indéfiniment

## Question F 6

On exécute le code suivant :

def essai():  $a = 2$  $b = 3$  $c = 4$  return a return b return c

 $t = essai()$ 

Quelle est la valeur de t après l'exécution de ce code ?

- A 2
- B 3
- C 4
- $D (2,3,4)$

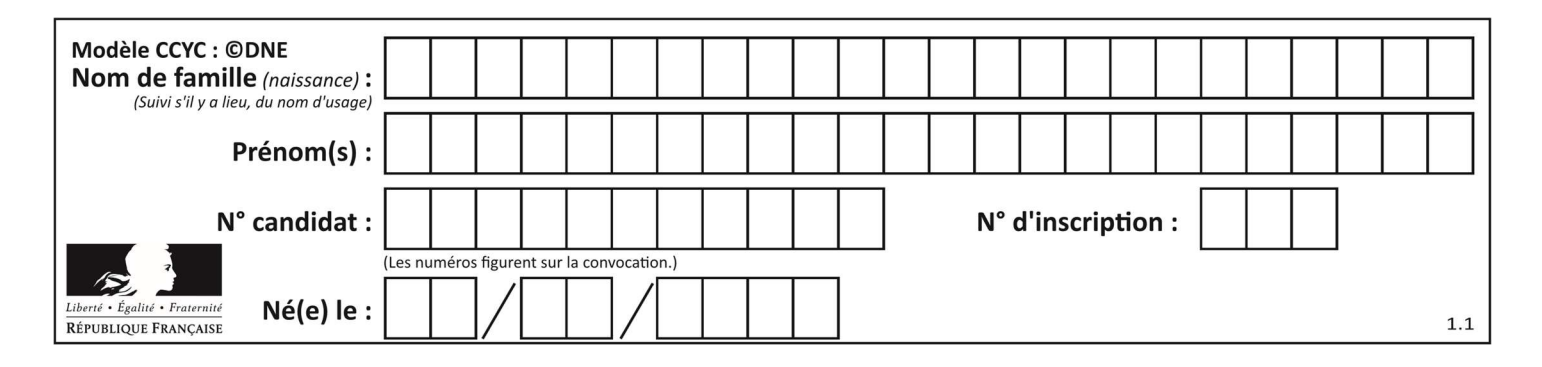

## Thème G : algorithmique

## Question G 1

Un algorithme de tri d'une liste d'entiers est implémenté de la façon suivante :

```
def trier(L) : 
    for i in range(len(L)): 
       indice_min = i 
      for j in range(i+1, len(L)):
          if L[j] < L[indice_min] : 
             indice_min = j 
       L[i], L[indice_min] = L[indice_min], L[i] 
    return L
```
Quelle est l'affirmation exacte ?

## Réponses

A cet algorithme est celui du tri par sélection et sa complexité est O(n)

- B cet algorithme est celui du tri par insertion et sa complexité est  $O(n^*log(n))$
- C cet algorithme est celui du tri par sélection et sa complexité est  $O(n^2)$
- D cet algorithme est celui du tri par insertion et sa complexité est O(1)

## Question G 2

Soit T le temps nécessaire pour trier, à l'aide de l'algorithme du tri par insertion, une liste de 1000 nombres entiers. Quel est l'ordre de grandeur du temps nécessaire, avec le même algorithme, pour trier une liste de 10 000 entiers, c'est-à-dire une liste dix fois plus grande ?

## Réponses

- A à peu près le même temps  $T$
- B environ  $10 \times T$
- C environ  $100 \times T$
- D environ  $T^2$

## Question G 3

On exécute le script suivant :

```
compt = 0resultat = 1 
while compt !=7 : 
   resultat = resultat * compt
   compt = compt + 1
```
Laquelle de ces affirmations est vraie ?

## Réponses

- A Le script ne s'arrête pas
- B Le script entre 7 fois dans la boucle et à la fin de son exécution, resultat vaut 0
- C Le script entre 7 fois dans la boucle et à la fin de son exécution, resultat vaut 720
- D Le script entre 6 fois dans la boucle et à la fin de son exécution, resultat vaut 0

## Question G 4

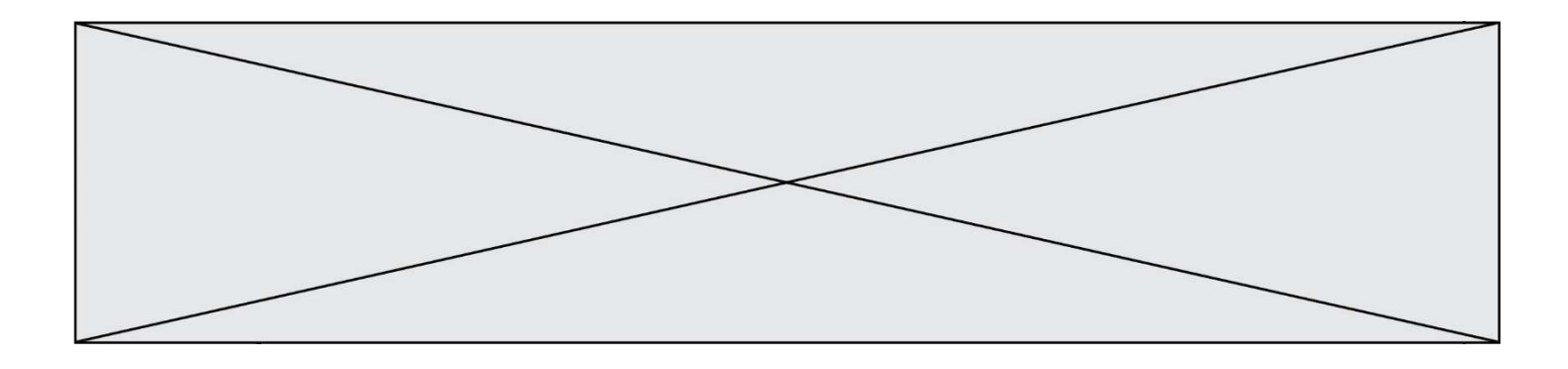

Pour pouvoir utiliser un algorithme de recherche par dichotomie dans une liste, quelle précondition doit être vraie ?

## Réponses

- A la liste doit être triée
- B la liste ne doit pas comporter de doublons
- C la liste doit comporter uniquement des entiers positifs
- D la liste doit être de longueur inférieure à 1024

## Question G 5

La fonction ci-dessous compte le nombre d'occurrences d'un élément x dans une liste L :

```
def compteur(L,x): 
   n = 0 for item in L: 
      if item == x:
         n = n + 1 return n
```
Comment évolue le temps d'exécution d'un appel de cette fonction si on prend comme argument une liste deux fois plus grande ?

## Réponses

- A c'est le même temps d'exécution
- B le temps d'exécution est à peu près doublé
- C le temps d'exécution est à peu près quadruplé
- D impossible de le prévoir, cela dépend aussi de l'argument x

## Question G 6

On définit la fonction suivante :

```
def traitement(liste) : 
  m = 1iste[0]
    for i in range (len(liste)) : 
       if liste[i] > m: 
         m = 1iste[i]
    return m
```
Que vaut traitement([-2,5,6,-10,35]) ?

- A None
- $B -10$
- $C -6$
- D 35